#### **SSAS - Designing, Development and Deployment Best practices**

#### Amit Bansal www.PeoplewareIndia.com www.SQLServerGeeks.com

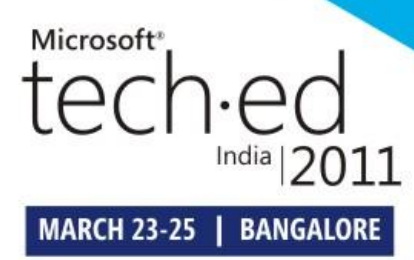

# **About Amit Bansal**

- CTO, eDominer Systems & Peopleware India
- Corporate Trainer/Consultant & Evangelist
- Conducted more than 400 workshops on SQL Server & BI for top notch IT companies world wide
- Microsoft MVP for SQL Server
- Microsoft Certified Trainer Advisory Council member
- Speaker at TechED India, TechED US & TechED Europe
- Technical Reviewer MSL courses on SQL Server
- SME SQL Server 2008 certifications
- President SQLServerGeeks.com

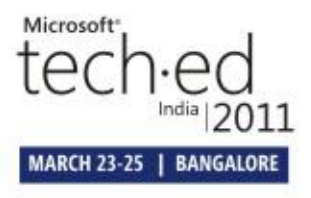

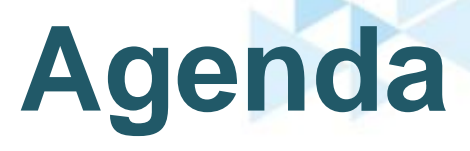

- Problem Statement
- Dimension Design
- Cube Design
- Partitioning
- Aggregations
- Summary

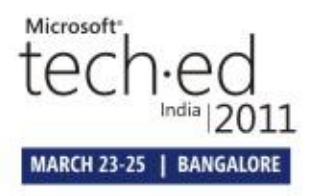

# **Problem Statement**

- You want:
	- Faster initial development
	- Easier further development
	- Easier maintenance
	- Agility and scalability in your design
	- Performance, Performance, Performance
- You need to design best, right from start ! (Do you I really need to tell you this  $\circledcirc$ )

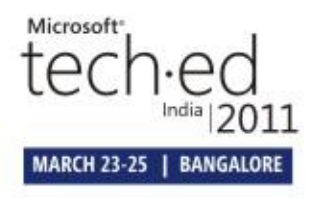

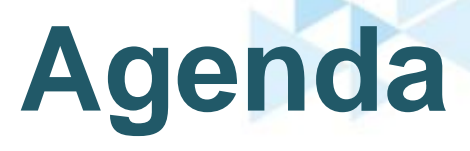

- Problem Statement
- Dimension Design
- Cube Design
- Partitioning
- Aggregations
- Summary

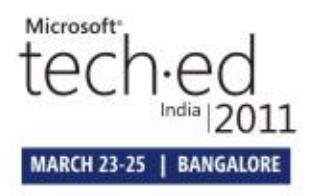

# **Natural Hierarchies**

- A hierarchy is a natural hierarchy when each attribute included in the user-defined hierarchy has a one to many relationship with the attribute immediately below it (every child member has only one parent)
- Server simply "works better"

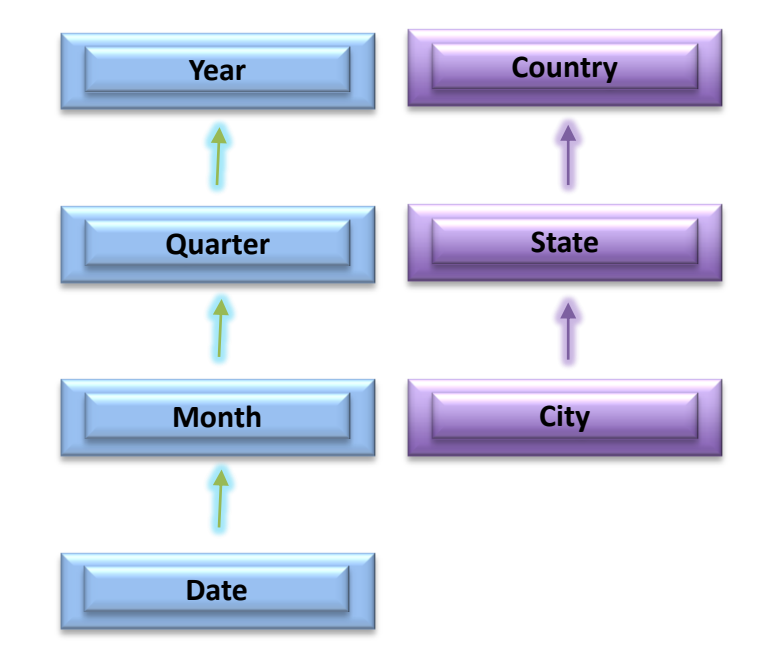

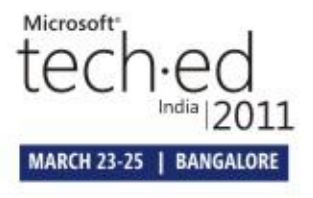

# **Natural Hierarchies**

- Performance implications
	- Only natural hierarchies are materialized on disk during processing
	- Unnatural hierarchies are built on the fly during queries (and cached in memory)
	- Server internally decomposes unnatural hierarchies into natural components
	- Essentially operates like ad hoc navigation path (but somewhat better)
	- Aggregation designer favors user defined hierarchies

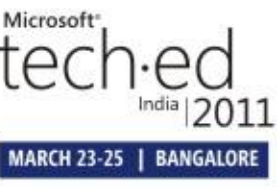

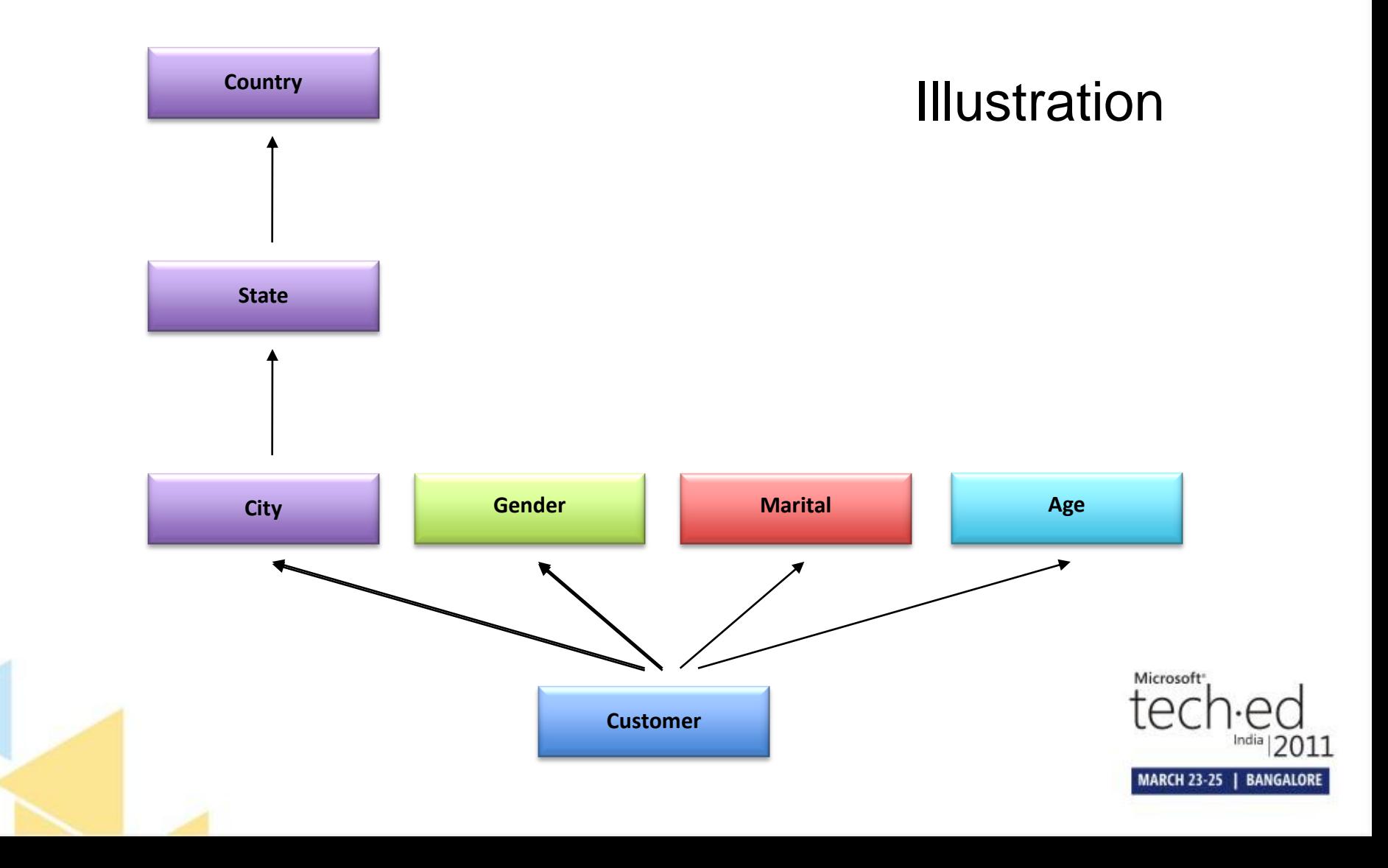

#### • Flexible relationships can change

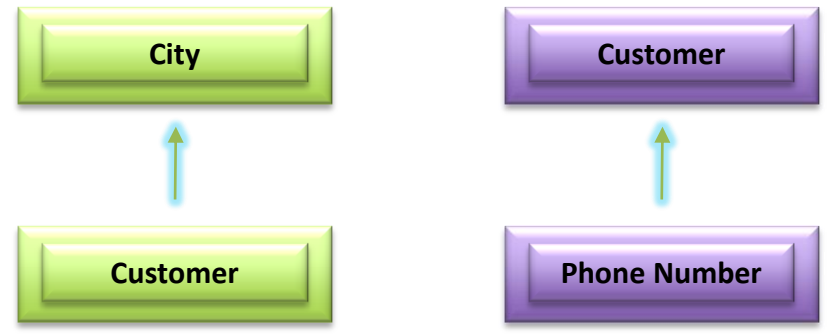

• Rigid relationships do not change

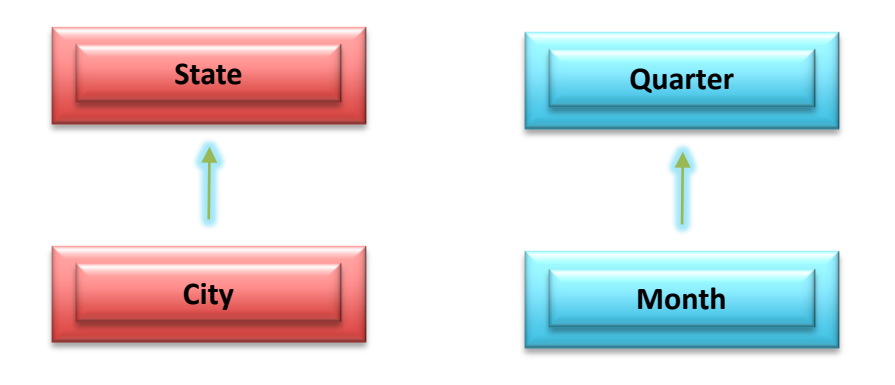

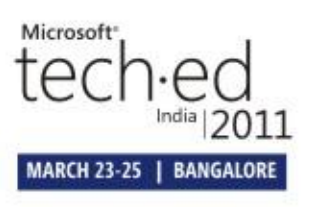

- Where are they used?
	- Storage
		- Query performance
			- Greatly improved effectiveness of in-memory caching
			- Materialized hierarchies when present
		- Processing performance: Fewer, smaller hash tables result in faster, less memory intensive processing
		- Aggregation design: Algorithm needs relationships in order to design effective aggregations
		- Member properties: Attribute relationships identify member properties on levels

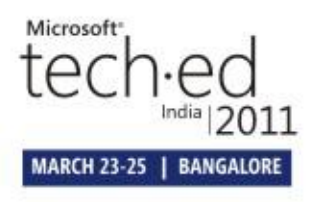

- Where are they used?
	- Semantics
		- MDX overwrite semantics: City. Seattle D State. WA | State.OR City.All
		- Non-key granularity (Aggregation Paths)
		- Dimension security: DeniedSet = {State.WA}

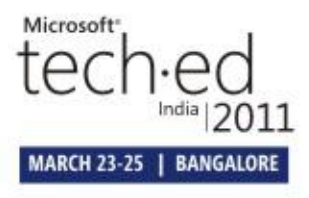

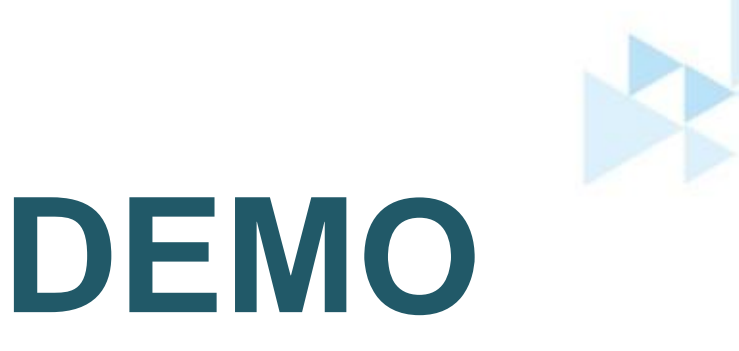

#### **Attribute relationships & Natural hierarchies**

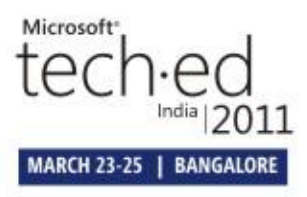

## **Dealing with Large Dimensions**

- Optimizing Processing
	- Use natural hierarchies
		- Good attribute/hierarchy relationships forces the AS engine to build smaller DISTINCT queries versus one large and expensive query
		- Consider size of other properties/attributes
	- Dimension SQL queries are in the form of select distinct Key1, Key2, Name, …, RelKey1, RelKey2, … from [DimensionTable]

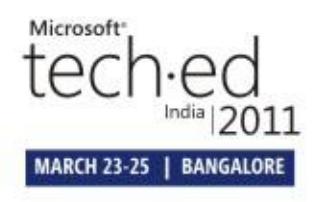

## **Dealing with Large Dimensions**

- Important to tune your SQL statements
	- Indexes to underlying tables
	- Create a separate table for dimensions
	- Avoid OPENROWSET queries
	- Use Views to create your own version of "query binding"
- Size limitations for string stores and effect on dimension size
	- 4 GB, stored in Unicode, 6 byte per-string overhead.
	- E.g. 50-character name: 4\*1024\*1024\*1024 /  $(6+50^*2) = 40.5$  million members

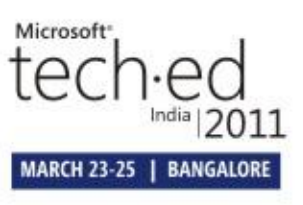

# **Dimension Processing**

- ByAttribute vs ByTable
	- This is a ProcessingGroup property
		- Default = ByAttribute
	- Advantages of ByTable
		- Entire set of dimension data loaded into memory
		- Theoretically processes data faster
		- But BEWARE
			- Bypasses normal checks
			- Assumes there is enough memory to process all attributes concurrently
			- If this is not true…

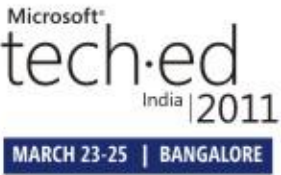

# **Dimension Processing**

- ByAttribute vs ByTable
	- 2 dimensions
		- Each >25M members with 8-10 attributes
	- ByTable
		- Took 80% of available memory
		- 25.6 / 32 GB
		- Never completed
	- ByAttribute
		- Only 28% of available memory
		- 9 / 32 GB
		- Process completed

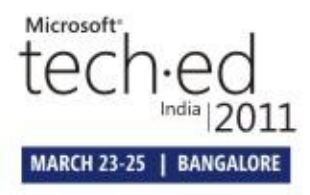

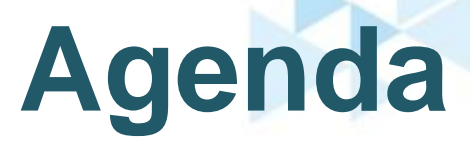

- Problem Statement
- Dimension Design
- Cube Design
- Partitioning
- Aggregations
- Summary

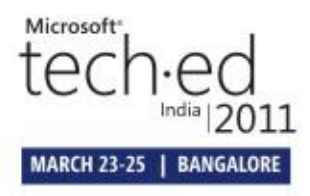

# **Cube Dimensions**

#### • Dimensions

- Consolidate multiple hierarchies into single dimension (unless they are related via fact table)
- Use role-playing dimensions (e.g., OrderDate, BillDate, ShipDate)—avoids multiple physical copies
- Use parent-child dimensions prudently
	- No aggregation support
- Set Materialized = true on reference dimensions

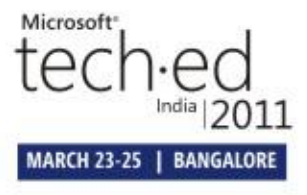

# **Cube Dimensions**

#### • Dimensions

- Use many-to-many dimensions prudently
	- Slower than regular dimensions, but faster than calculations
	- Intermediate measure group must be "small" relative to primary measure group
	- Consider creating aggregations on the shared common attributes of the intermediate measure group

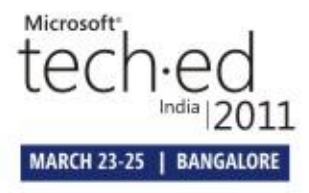

# **Measure Groups**

- Common questions
	- At what point do you split from a single cube and create one or more additional cubes?
	- How many is too many?
- Why is this important?
	- New measure groups adding new dimensions result in an expansion of the cube space
	- $-$  Larger calculation space  $=$  more work for the engine when evaluating calculations

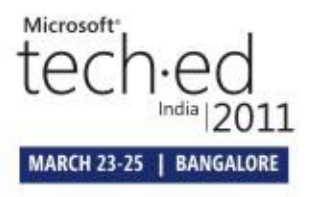

# **Measure Groups**

- **Guidance** 
	- Look at increase in dimensionality. If significant, and overlap with other measure groups is minimal, consider a separate cube
	- Will users want to analyze measures together?
	- Will calculations need to reference unified measures collection?

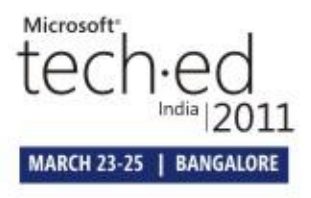

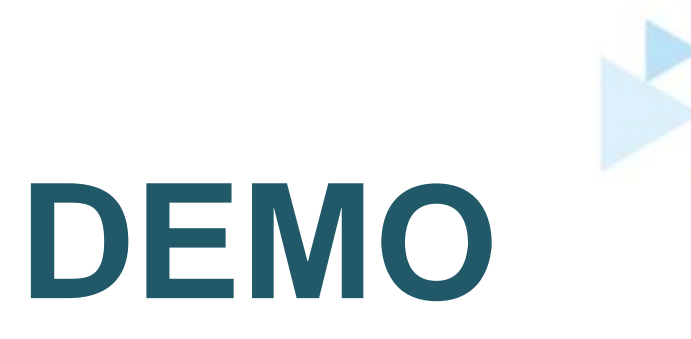

#### **Cube Design Best Practices**

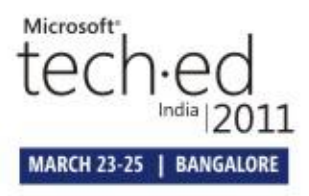

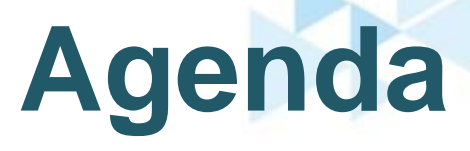

- Problem Statement
- Dimension Design
- Cube Design
- Partitioning
- Aggregations
- Summary

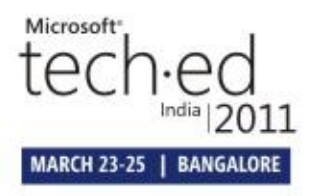

# **Why Partition?**

- Breaks large cubes into manageable chunks
- For measure groups, not dimensions
- Fact rows are distributed by a partitioning scheme
	- Managed by DBA
	- By Time: Sales for 2001, 2002, 2003, …
	- By Geography: Sales for North America, Europe, Asia, …
- Why?

– For Manageability, Performance, Scalability

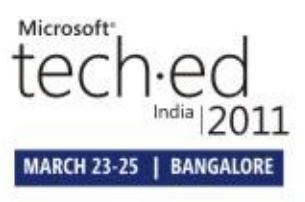

# **Benefits of Partitioning**

- Partitions can be added, processed, deleted independently
	- Update to last month's data does not affect prior months' partitions
	- Sliding window scenario easy to implement
	- e.g., 24 month window  $\rightarrow$  add June 2006 partition and delete June 2004
- Partitions can have different storage settings
	- Storage mode (MOLAP, ROLAP, HOLAP)
	- Aggregation design
	- Alternate disk drive
	- Remote server

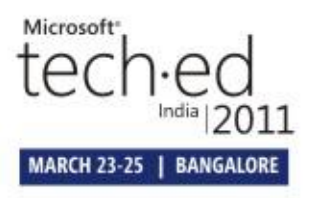

# **Benefits of Partitioning**

- Partitions can be processed and queried in parallel
	- Better utilization of server resources
	- Reduced data warehouse load times
- Queries are isolated to relevant partitions  $\rightarrow$  less data to scan
	- SELECT … FROM… WHERE [Time].[Year].[2006]
	- Queries only 2006 partitions
- Bottom line  $\rightarrow$  partitions enable
	- Manageability, Performance & Scalability

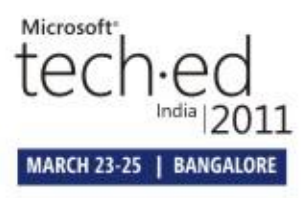

## **Best Practices for Partitions**

- General guidance: 20M rows per partition
	- Use judgment, e.g., perhaps better to have 500 partitions with 40 million rows than 1000 20 million row partitions
	- Standard tools unable to manage thousands of partitions
- More partitions means more files
	- E.g. one 10GB cube with ~250,000 files (design issues)
	- Deletion of database took ~25min to complete
- Partition by time plus another dimension e.g. Geography
	- Limits amount of reprocessing
	- Use query patterns to pick another partitioning attribute
- When data changes
	- All data cache for the measure group is discarded
	- Separate cube or measure groups by "static" and "real-times" analysis

## **Best Practices for Partitions**

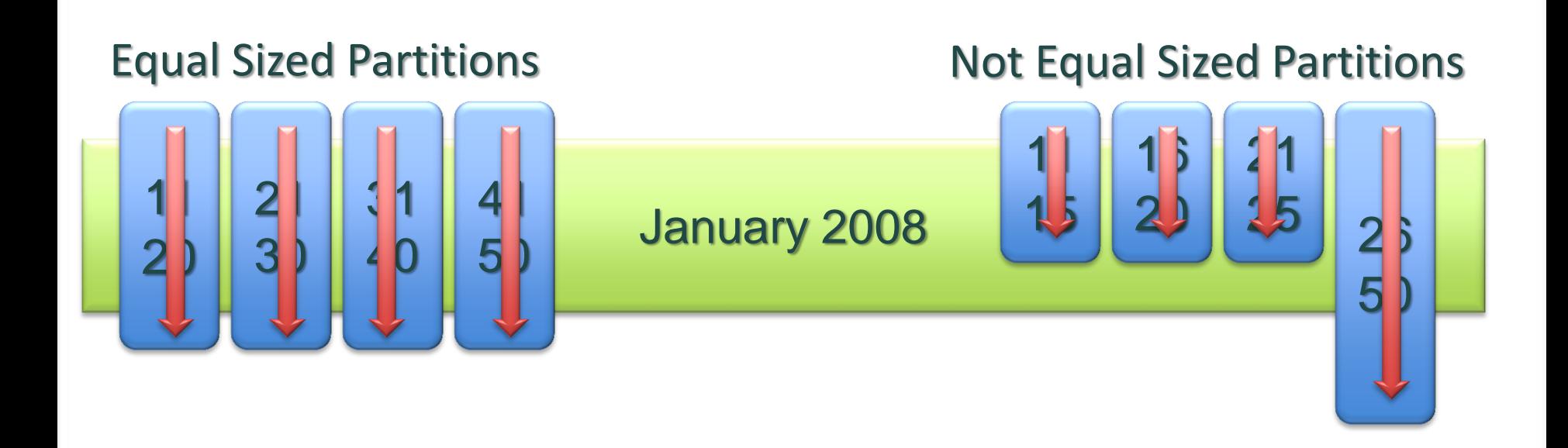

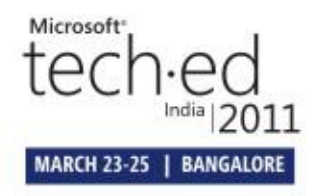

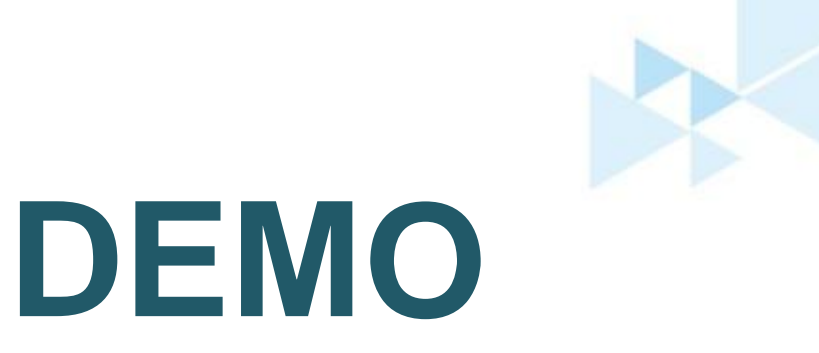

#### **Partitioning**

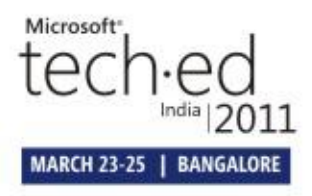

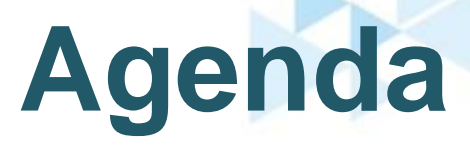

- Problem Statement
- Dimension Design
- Cube Design
- Partitioning
- Aggregations
- Summary

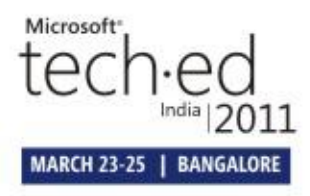

## **Aggregations for query performance**

#### •A subtotal of partition data

–based on a set of attributes from each dimension

#### **Highest-Level Aggregation**

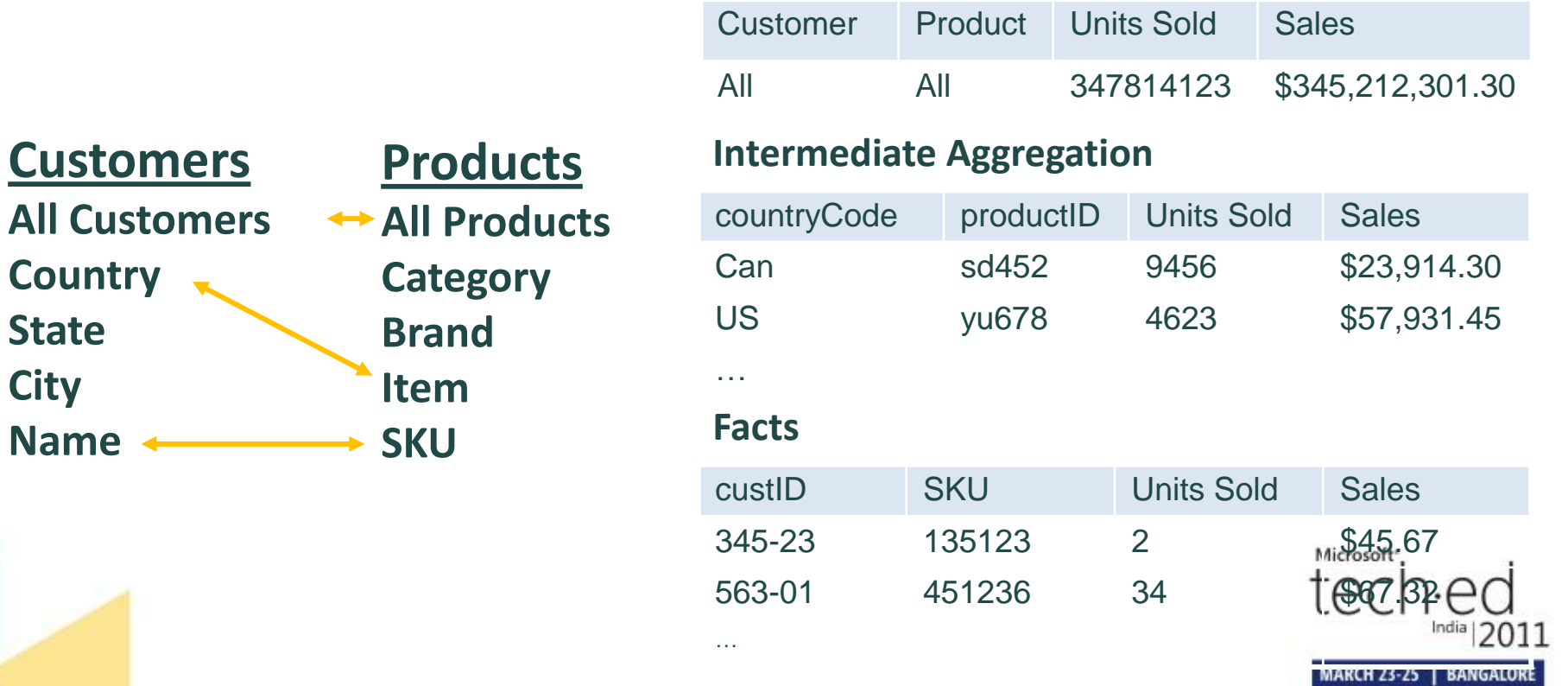

## **How many Aggregations**

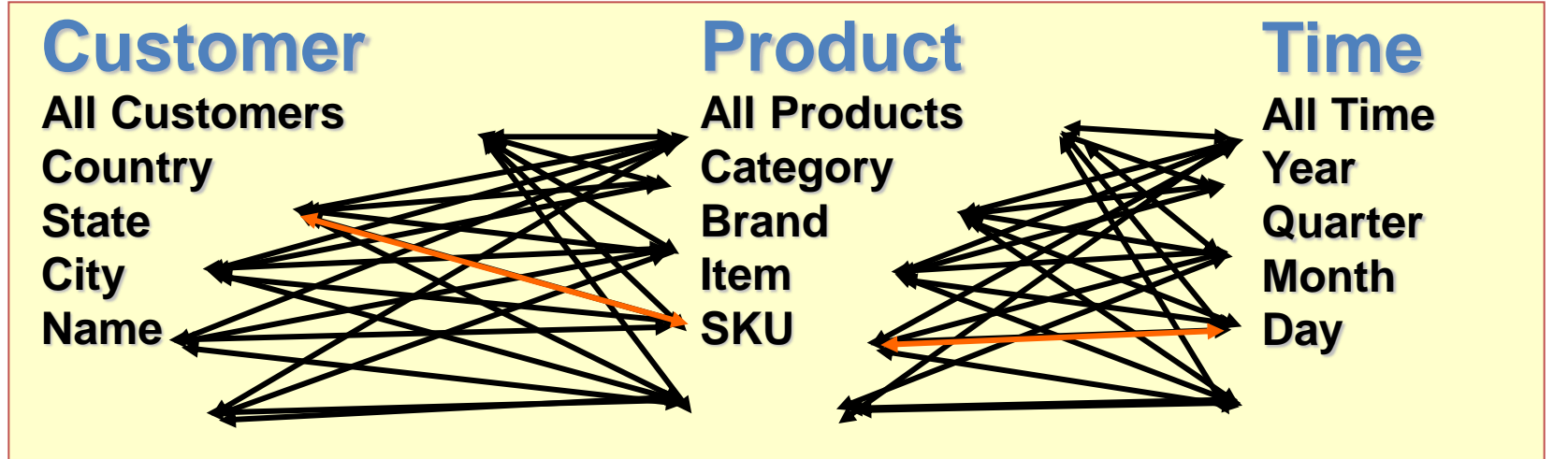

- 125 possible combinations (just for user-defined dimensions)
	- 5 customer levels, 5 product levels, 5 time levels
- Imagine a cube with ten dimensions, five levels each
	- 9,765,625 combinations! Then you add attribute hierarchies to the mix
- General rule: multiply the number of attributes in each dimension
- **Goal should be to find the best subset of this potentially huge number of possibilities** Microsoft<sup>-</sup>
	- **Tradeoff between query performance and processing/stor**  $\frac{1}{2}$ **overhead** MARCH 23-25 | BANGALORE

## **Aggregations for query performance**

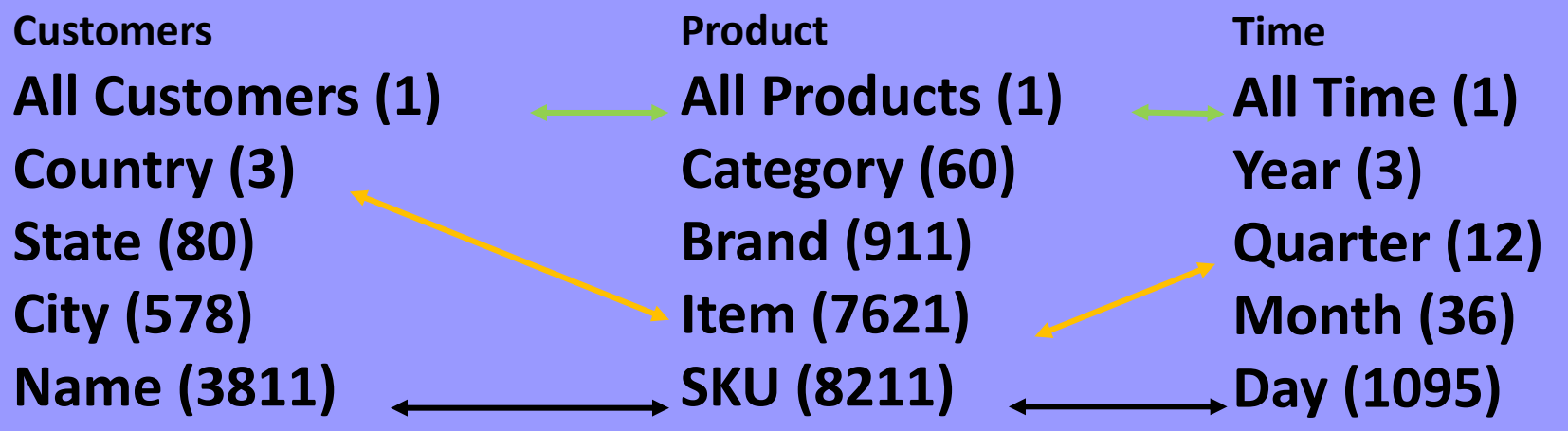

Aggregations at lower levels have more possible rows…

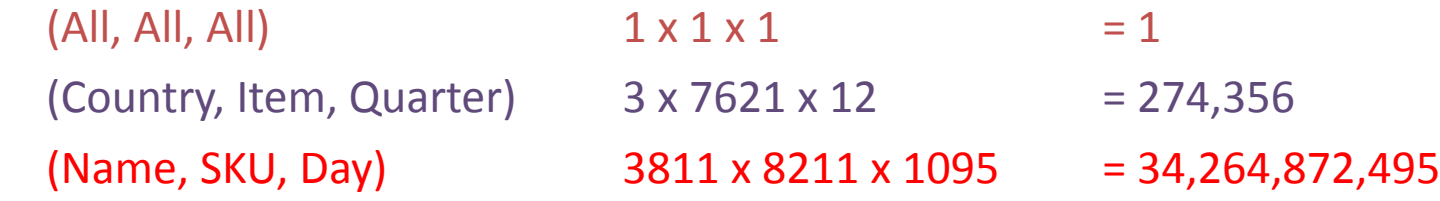

- Actual number of rows depends on the data sparsity 0
- Size also depends on the number of measures  $\Theta$

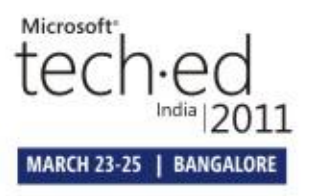

## **Aggregations for query performance**

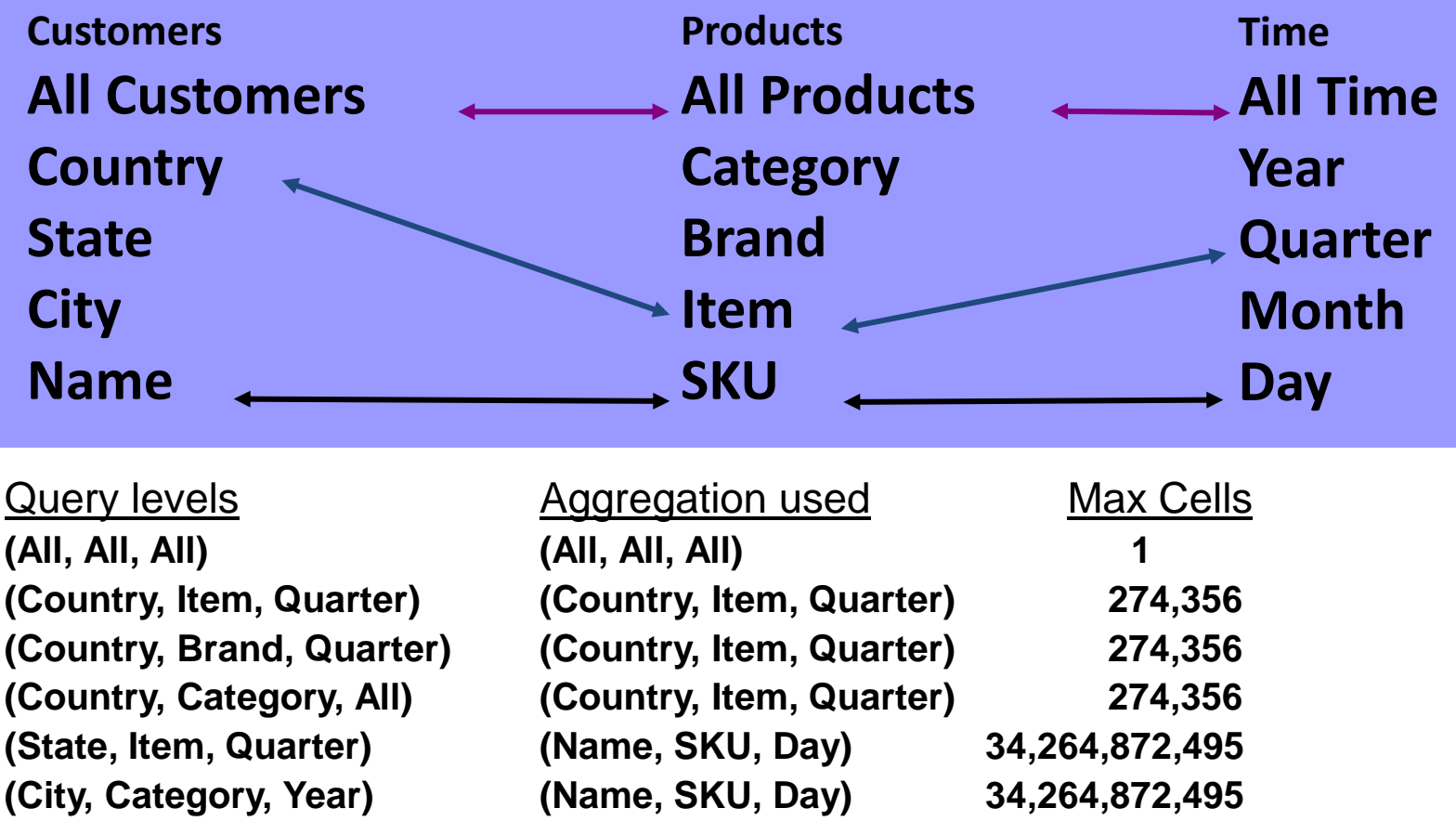

Using a higher-level aggregation means fewer cells to consider

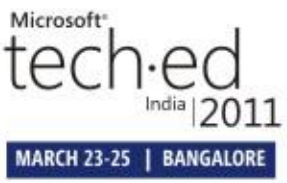

## **Best Practices for Aggregations**

- Define all possible attribute relationships
- Set accurate attribute member counts and fact table counts
- Set AggregationUsage
	- Set rarely queried attributes to None
	- Commonly queried attributes to Unrestricted

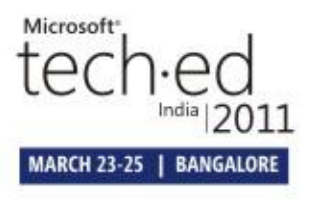

#### **Best Practices for Aggregations**

- Not *too* many
	- In the 100s, not 1000s!
- Do not build aggregations > 30% of fact table size

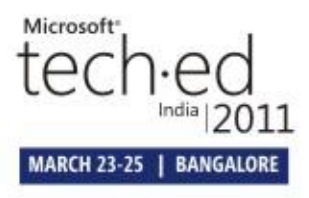

## **Best Practices for Aggregations**

- 1. Use Storage Design Wizard for the initial aggregations (~20% perf gain)
- 2. Enable query log
- 3. Run pilot workload with limited users
- 4. Refine with Usage Based Optimization Wizard
- 5. Use a larger perf gain (70+%)
- 6. Reprocess partitions for new aggregations to take effect
- 7. Periodically use UBO to refine aggregations<sup>th</sup>

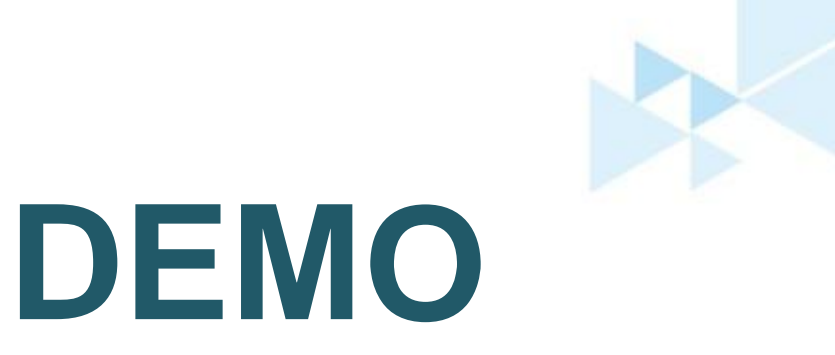

#### **Aggregations**

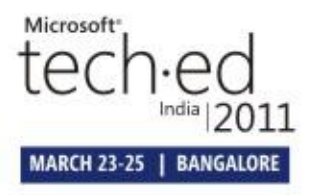

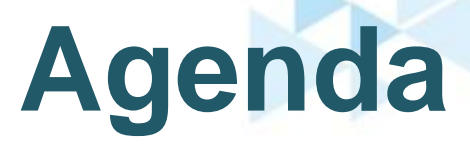

- Problem Statement
- Dimension Design
- Cube Design
- Partitioning
- Aggregations
- Summary

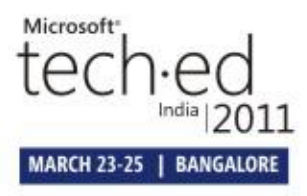

# **Summary**

- Design for performance and scalability from the start
- Some fundamental principles carry through from SQL 7.0
	- Dimension design
	- Partitioning
	- Aggregations
- Critical to properly implement/utilize modeling capabilities introduced in SSAS 2005 and carried forward in 2008
	- Attribute relationships, natural hierarchies
	- Design alternatives: role-playing, many-to-many, reference dimensions, semi-additive measures
	- Flexible processing options
- SSAS 2008 development tools have been redesigned and enhanced to better assist in development of high performance cubes

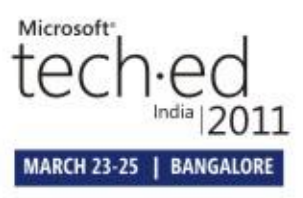

## **Resources**

- Analysis Services 2005 Processing Architecture http://msdn.microsoft.com/en-US/library/ms345142(v=SQL.90).aspx
- Many-to-Many Dimensions in Analysis Services http://msdn.microsoft.com/en-US/library/ms345139(v=SQL.90).aspx
- Analysis Services Query Performance Top 10 Best Practices http://msdn.microsoft.com/en-US/library/cc966527.aspx
- SQL Server 2008 Analysis Services Performance Guide http://msdn.microsoft.com/en-us/library/dd542635(v=SQL.100).aspx

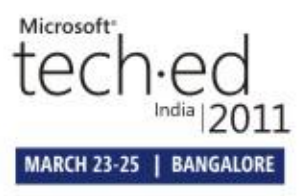

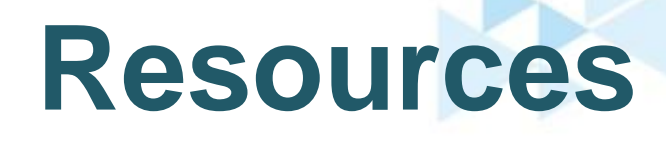

#### **Software Application Developers**

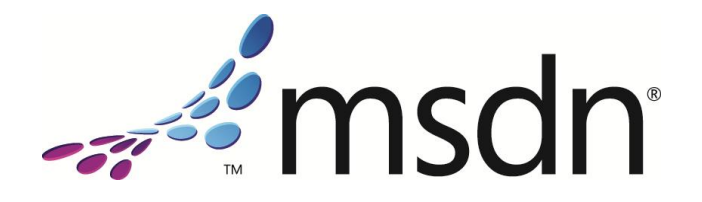

**<http://msdn.microsoft.com/>**

**Infrastructure Professionals**

#### **Microsoft TechNet**

**<http://technet.microsoft.com/>**

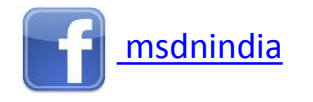

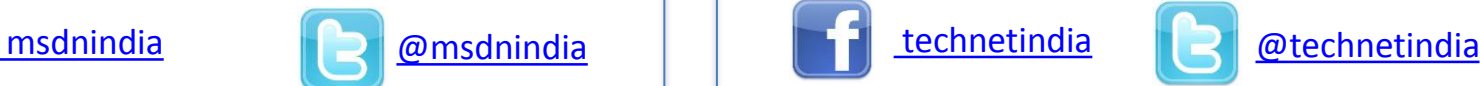

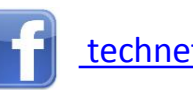

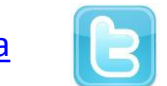

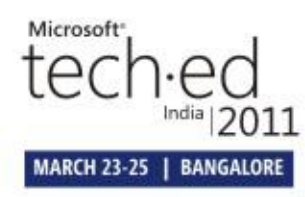

# Microsoft Be what's next.™

© 2011 Microsoft Corporation. All rights reserved. Microsoft, Windows, Windows Vista and other product names are or may be registered trademarks and/or trademarks in the U.S. and/or other countries.

The information herein is for informational purposes only and represents the current view of Microsoft Corporation as of the date of this presentation. Because Microsoft must respond to changing market conditions, it should not be interpreted to be a commitment on the part of Microsoft, and Microsoft cannot guarantee the accuracy of any information provided after the date of this presentation.

MICROSOFT MAKES NO WARRANTIES, EXPRESS, IMPLIED OR STATUTORY, AS TO THE INFORMATION IN THIS PRESENTATION.

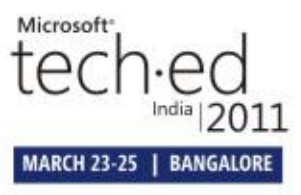